# Financial Reporting YTD vs. ITD Updates

Fiscal Contacts Meeting September 20, 2022

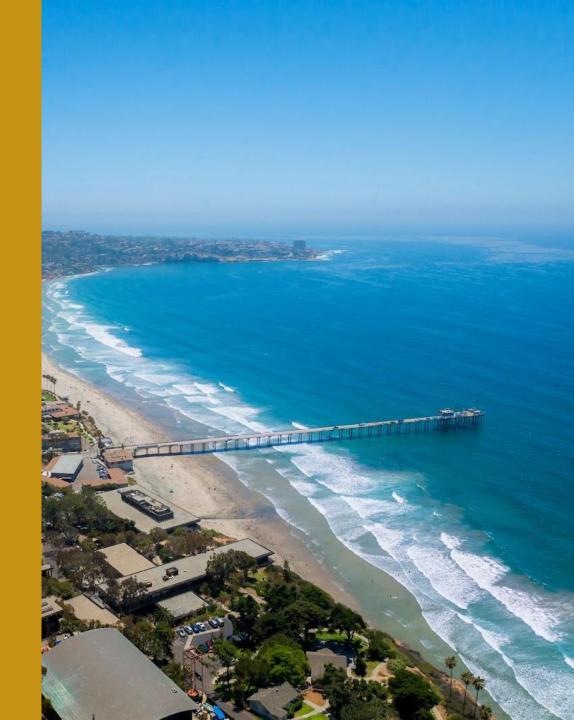

# **GL Reporting Current State**

Beginning Net Position + YTD Total Resources – YTD Total Expenses = Ending Net Position - ITD Capital Assets = Resources Available

Example: GL Project Balances report on Project Panorama

## **Flaws with Current State**

- Mix of YTD and ITD is confusing
- Current report can't incorporate Commitments or Payroll Projections

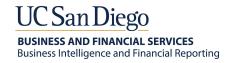

# **GL** Reporting Future State

Beginning Balance + YTD Resources + YTD Non-Operating Transfers – YTD Expenses – YTD Capital Assets = Ending Balance

-Commitments – Payroll Projections = Ending Balance Net of Commitments and Projections

Note: The Ending Balance on the new Cognos GL Project Balances report = the Resources Available on the old Oracle GL Project Balances report.

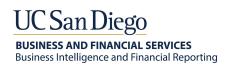

Budget + ITD Contract Revenue – ITD Costs – Commitments = Balance

Example: PBED PPM Budget Balance tables

# **Flaws with Current State**

- Adding budget and revenue together is nonsensical
- Not appropriate to report ongoing operations on ITD basis

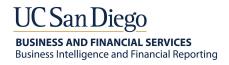

# Future State: PPM-based balance reporting based on Project Class Categories and Codes

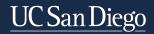

#### Projects for recurring annual operations

#### **Budget – YTD Costs = Balance:**

- Course
- Financial Allocation Model
- Cost Tracking
  - Committed Reserves
  - General Reserves
  - Operations
  - Recharge Recipient
  - Team

#### <u>Line of Service</u>

Budget – YTD Costs = Balance (display contract revenue)

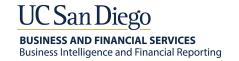

#### Projects funded one time or irregularly

**Budget – ITD Costs = Balance:** 

Everything not captured to the left

- Capital Project
- Default
- Event
- Cost Tracking: Campus Fellowships, Clinical Administration, Committee, Faculty Discretionary, Faculty Retention, Faculty Start Up, Non Sponsored Research Award, Non-capital Construction, Other

#### Service Agreements - You'll see two balances

- Budget ITD Costs = Budget Balance
- Contract Revenue ITD Costs = Revenue Balance

### Join us for demos!

# **GL Project Balances report**

This Thursday at Fund Manager office hours 11am

Next Fiscal Contacts meeting

# **Project Management Dashboard**

Next Thursday (9/29) Fund Manager office hours 11am

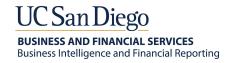